## **5 РОЗРАХУНОК ШВИДКОСТЕЙ РУХУ ШТАБИ І ОКРУЖНОЇ ШВИДКОСТІ ВАЛКІВ ПРИ НЕПЕРЕРВНОМУ ПРОКАТУВАННІ**

#### **(Завдання № 5)**

## **5.1 Алгоритм розрахунків при прокатуванні в двоклітьовій групі прокатного стана**

- 1. Визначаємо, або вважаємо заданими, умови контактного тертя і межі текучості металу по клітям стана, тобто значення f, 2K заздалегідь відомі [6].
- 2. Вибираємо режим натягнення по клітям стана: заднє  $\sigma_{01}$ , переднє  $\sigma_{11}$  натягнення в першій і  $\sigma_{02}$ ,  $\sigma_{12}$  – в другій (останній) клітях, значення яких не повинно перевищувати допустимих відсотків межі текучості штаби.
- 3. Приймаємо існуючий режим обтиснень: товщину на вході  $h_{01}$  і виході  $h_{11}$  в першій і на виході  $h_{12}$  другої кліті, а також швидкість обертання валків  $v_2$ другої (останньої) кліті стана.
- 4. Визначаємо випередження штаби в валках другої (останньої) кліті стана:

$$
S_2 = S_{\text{mta6u}}
$$

- 5. Визначаємо швидкість штаби  $v_{\text{mra6n2}}$  на виході з другої кліті стана, використовуючи величину випередження S<sub>2</sub>.
- 6. Розраховуємо постійну (константу) неперервного стана, тобто величину С.
- 7. Визначаємо випередження штаби  $S_2$  в валках першої кліті.
- 8. Використовуючи рівняння постійності секундних об'ємів, визначаємо окружну швидкість обертання валків першої кліті νвалків1.
- 9. Розраховуємо швидкість штаби на виході з першої кліті νштаби1.

В результаті виконання завдання № 5 визначається:

- швидкість прокатки штаби по клітям неперервного стана (завдання № 5а);
- вплив переднього натягнення штаби на випередження і швидкість виходу штаби з валків (завдання № 5 б).

#### **5.2 Приклад виконання завдання № 5а**

З валків кліті № 7 чистової групи клітей широкоштабового стана 2000 гарячої прокатки зі швидкістю 23,1 м/с прокатали штабу товщиною 2,5 мм і шириною 1650 мм. Визначити швидкості прокатки штаби в інших клітях стана якщо відомий режим обтиснень по клітям, мм:  $h_0=25$ ;  $h_1=15,8$ ;  $h_2=10,4$ ;  $h_3=7,0$ ;  $h_4=4.8$ ;  $h_5=3.6$ ;  $h_6=2.9$ . Побудувати графік зміни швидкості прокатки по клітям.

### *Рішення*

1. Визначаємо постійну неперервного стана:

$$
C = \nu_7 \cdot b_7 \cdot h_7 = 23.1 \cdot 1650 \cdot 2.5 \cdot 10^3 = 95287500 \text{ M/Mm}^3.
$$

2. Розраховуємо швидкість прокатки в кожній кліті:

$$
v_6 = \frac{C}{h_6 \cdot b \cdot 10^3} = \frac{95287500}{2,9 \cdot 1650 \cdot 10^3} = 19,91 \text{ m/c};
$$
  
\n
$$
v_5 = \frac{C}{h_5 \cdot b \cdot 10^3} = \frac{95287500}{3,6 \cdot 1650 \cdot 10^3} = 16,04 \text{ m/c};
$$
  
\n
$$
v_4 = \frac{C}{h_4 \cdot b \cdot 10^3} = \frac{95287500}{4,8 \cdot 1650 \cdot 10^3} = 12,03 \text{ m/c};
$$
  
\n
$$
v_3 = \frac{C}{h_3 \cdot b \cdot 10^3} = \frac{95287500}{7,0 \cdot 1650 \cdot 10^3} = 8,25 \text{ m/c};
$$
  
\n
$$
v_2 = \frac{C}{h_2 \cdot b \cdot 10^3} = \frac{95287500}{10,4 \cdot 1650 \cdot 10^3} = 5,55 \text{ m/c};
$$
  
\n
$$
v_1 = \frac{C}{h_1 \cdot b \cdot 10^3} = \frac{95287500}{15,8 \cdot 1650 \cdot 10^3} = 3,66 \frac{\text{m}}{\text{c}}.
$$

3. Будуємо графік зміни швидкості прокатки по клітям (рис. 5.1):

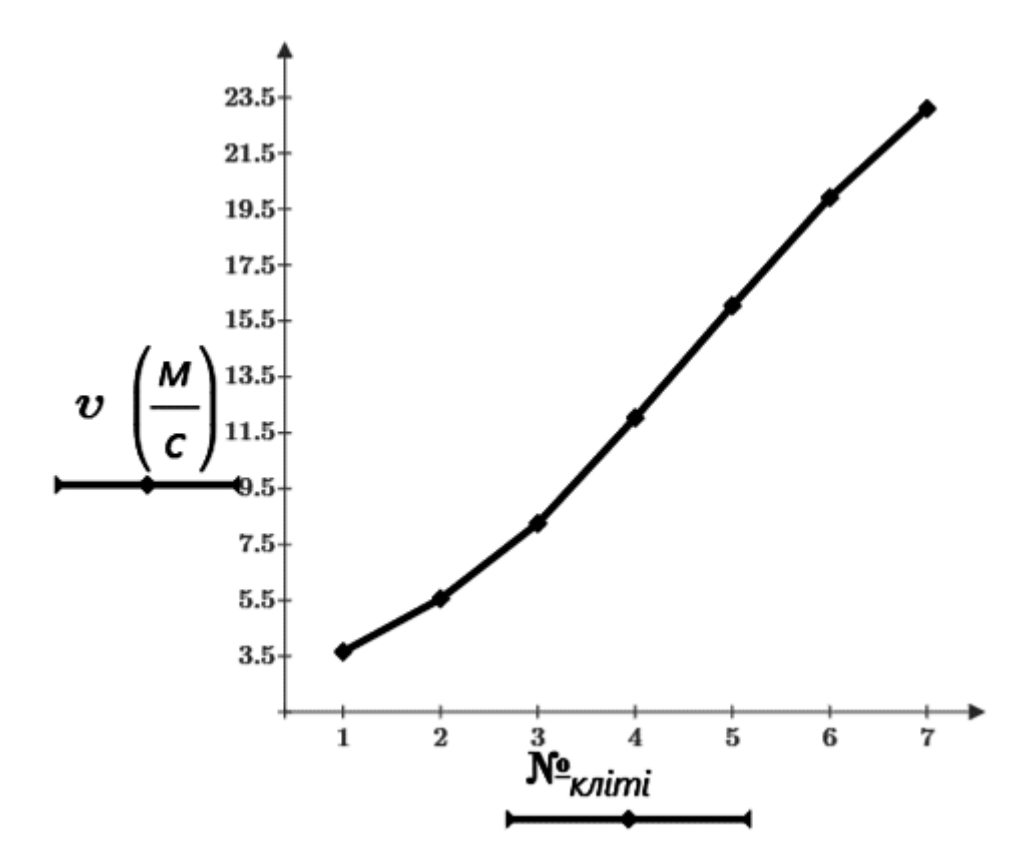

**Рисунок 5.1** - Залежність швидкості прокатки по клітям прокатного стана

# **5.3 Варіанти індивідуальних завдань № 5а**

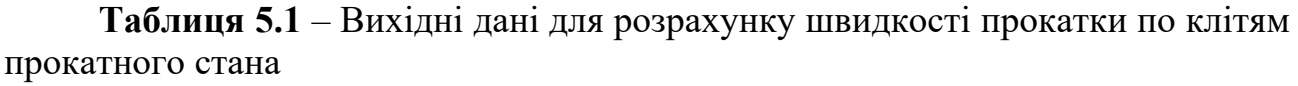

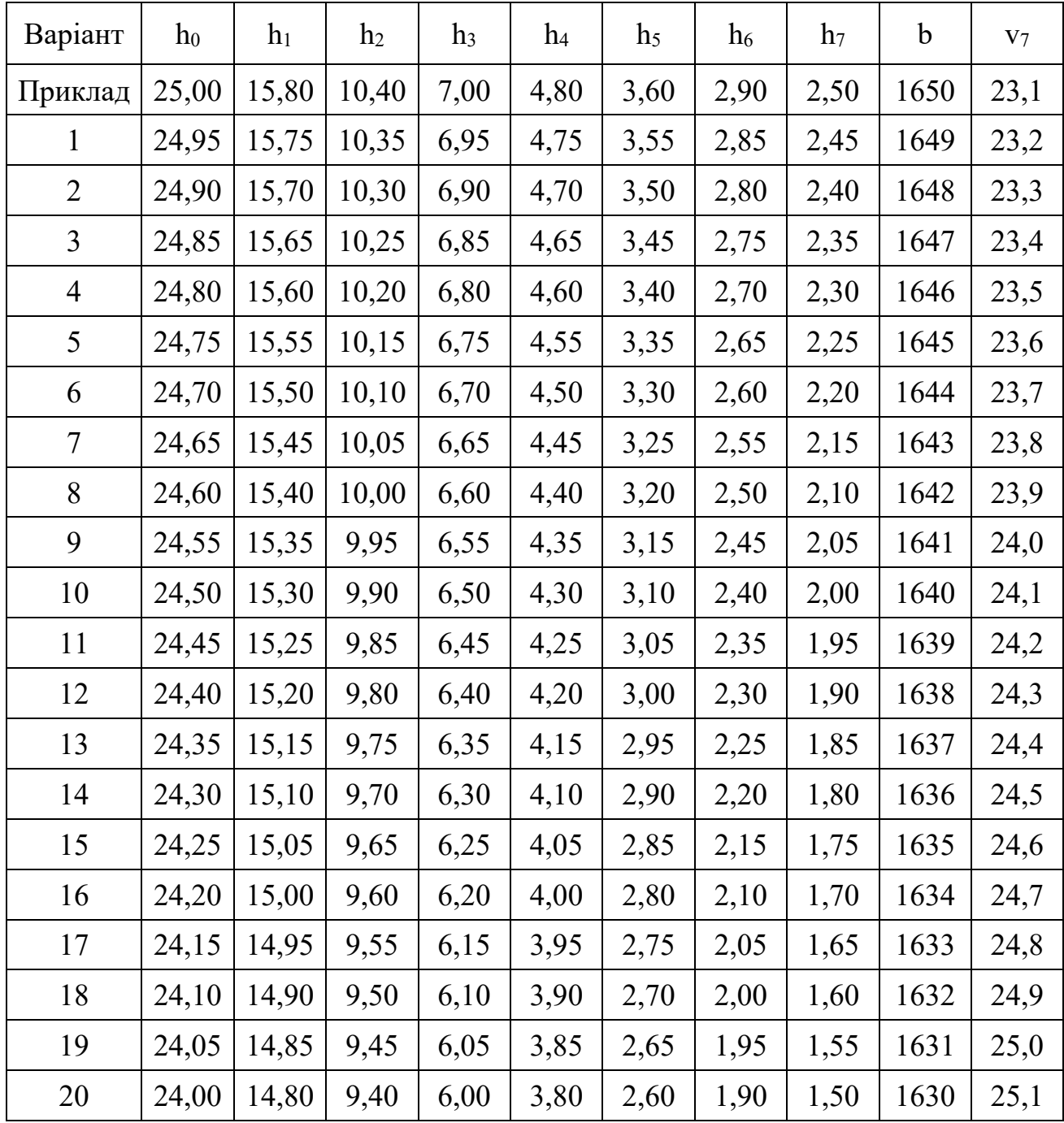

#### 5.4 Приклад виконання завдання № 5 б

Визначити і побудувати графіки впливу переднього і заднього натягнення на випередження і швидкість виходу переднього кінця штаби з листового стана, який має діаметр робочих валків 520 мм. Товщина штаби до прокатки 2,07 мм, після прокатки 1,8 мм, коефіцієнт контактного тертя f=0,05, межа текучості штаби після прокатки  $\sigma_{s1} = 375$  МПа, валки обертаються зі швидкістю  $v_B = 24$  м/с. Переднє натягнення змінюється і може приймати наступні значення:  $\sigma_1 = 0.05$ ;  $0,1; 0,15; 0,20 \cdot \sigma_{s1}.$ 

#### **Рішення**

1. Розраховуємо абсолютне обтиснення штаби:

$$
\Delta h = h_0 - h_1 = 2.07 - 1.8 = 0.27
$$
MM.

2. Знаходимо довжину дуги захвату металу валками:

$$
l_{\rm A} = \sqrt{\Delta h \cdot R} = \sqrt{0.27 \cdot 260} = 8.38 \text{ mm}.
$$

3. Визначаємо переднє питоме натягнення штаби:

$$
\sigma_1 = 0.05 \cdot \sigma_{S1} = 0.05 \cdot 375 = 18,75 \text{ M} \text{ a};
$$
  
\n
$$
\sigma_2 = 0.1 \cdot \sigma_{S1} = 0.1 \cdot 375 = 37,5 \text{ M} \text{ a};
$$
  
\n
$$
\sigma_3 = 0.15 \cdot \sigma_{S1} = 0.15 \cdot 375 = 56,25 \text{ M} \text{ a};
$$
  
\n
$$
\sigma_4 = 0.2 \cdot \sigma_{S1} = 0.2 \cdot 375 = 75,0 \text{ M} \text{ a}.
$$

4. Знаходимо коефіцієнти натягнення заднього та переднього кінців штаби:

$$
2 \cdot K_1 = 1,155 \cdot \sigma_{S1} = 1,155 \cdot 375 = 418,125 \text{ M} \text{m}
$$
\n
$$
\delta = \frac{2 \cdot f \cdot l_{\pi}}{\Delta h} = \frac{2 \cdot 0,05 \cdot 8,38}{0,27} = 3,103;
$$
\n
$$
\xi_0 = 1 - \frac{\sigma_0}{2K_0} = 1, \text{ockiJ1bKW } \sigma_0 = 0;
$$
\n
$$
\xi_{11} = 1 - \frac{\sigma_1}{2K_1} = 1 - \frac{18,75}{418,125} = 0,955;
$$
\n
$$
\xi_{12} = 1 - \frac{\sigma_2}{2K_1} = 1 - \frac{37,5}{418,125} = 0,913;
$$
\n
$$
\xi_{13} = 1 - \frac{\sigma_3}{2K_1} = 1 - \frac{56,25}{418,125} = 0,865;
$$
\n
$$
\xi_{14} = 1 - \frac{\sigma_4}{2K_1} = 1 - \frac{75,0}{418,125} = 0,821.
$$

5. Розраховуємо випередження з урахуванням натягнення:

$$
S_{11} = \sqrt[2\delta]{\frac{\xi_0}{\xi_{11}} \left(\frac{h_0}{h_1}\right)^{\delta - 1}} - 1 = \sqrt[2 \cdot 3,103 \over \sqrt[3]{\frac{1}{0,955} \left(\frac{2,07}{1,8}\right)^{3,103 - 1}} - 1 = 0,056;
$$
  
\n
$$
S_{12} = \sqrt[2\delta]{\frac{\xi_0}{\xi_{12}} \left(\frac{h_0}{h_1}\right)^{\delta - 1}} - 1 = \sqrt[2 \cdot 3,103 \over \sqrt[3]{\frac{1}{0,913} \left(\frac{2,07}{1,8}\right)^{3,103 - 1}} - 1 = 0,064;
$$
  
\n
$$
S_{13} = \sqrt[2\delta]{\frac{\xi_0}{\xi_{13}} \left(\frac{h_0}{h_1}\right)^{\delta - 1}} - 1 = \sqrt[2 \cdot 3,103 \over \sqrt[3]{\frac{1}{0,865} \left(\frac{2,07}{1,8}\right)^{3,103 - 1}} - 1 = 0,073;
$$
  
\n
$$
S_{14} = \sqrt[2\delta]{\frac{\xi_0}{\xi_{14}} \left(\frac{h_0}{h_1}\right)^{\delta - 1}} - 1 = \sqrt[2 \cdot 3,103 \over \sqrt[3]{\frac{1}{0,821} \left(\frac{2,07}{1,8}\right)^{3,103 - 1}} - 1 = 0,082.
$$

6. Визначаємо швидкість виходу штаби  $v<sub>III</sub>$  з валків для кожного випадку:

$$
\nu_{\text{m1}} = \nu_{\text{B}} \cdot (1 + S_{11}) = 24 \cdot (1 + 0.056) = 25.35 \text{ m/c};
$$
\n
$$
\nu_{\text{m2}} = \nu_{\text{B}} \cdot (1 + S_{12}) = 24 \cdot (1 + 0.064) = 25.55 \text{ m/c};
$$
\n
$$
\nu_{\text{m3}} = \nu_{\text{B}} \cdot (1 + S_{13}) = 24 \cdot (1 + 0.073) = 25.76 \text{ m/c};
$$
\n
$$
\nu_{\text{m4}} = \nu_{\text{B}} \cdot (1 + S_{14}) = 24 \cdot (1 + 0.082) = 25.98 \text{ m/c}.
$$

7. Будуємо графіки впливу переднього натягнення на випередження і швидкість виходу переднього кінця штаби з валків кліті (рис. 5.2) попередньо занісши необхідні дані до табл. 5.2.

**Таблиця 5.2** – Вплив переднього натягнення на випередження і швидкість виходу штаби з валків

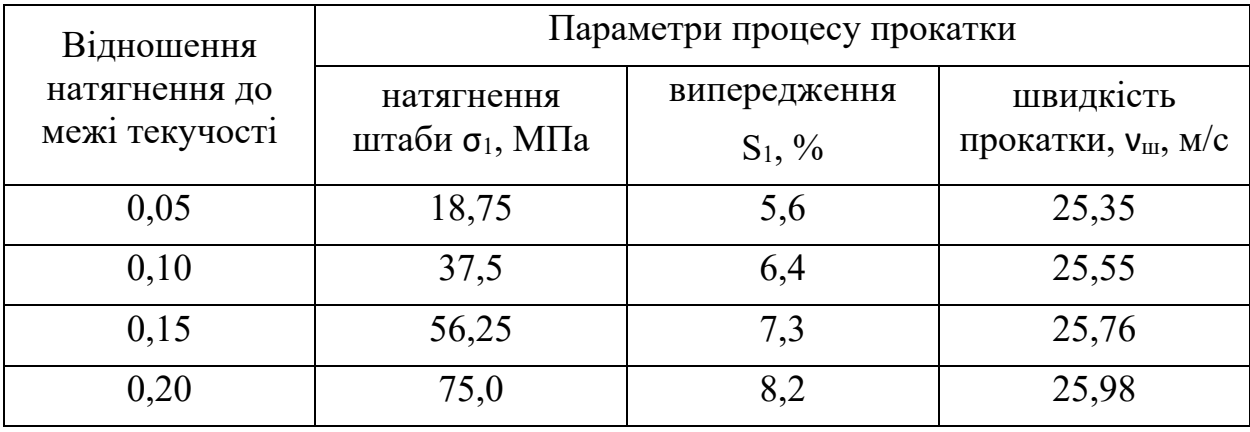

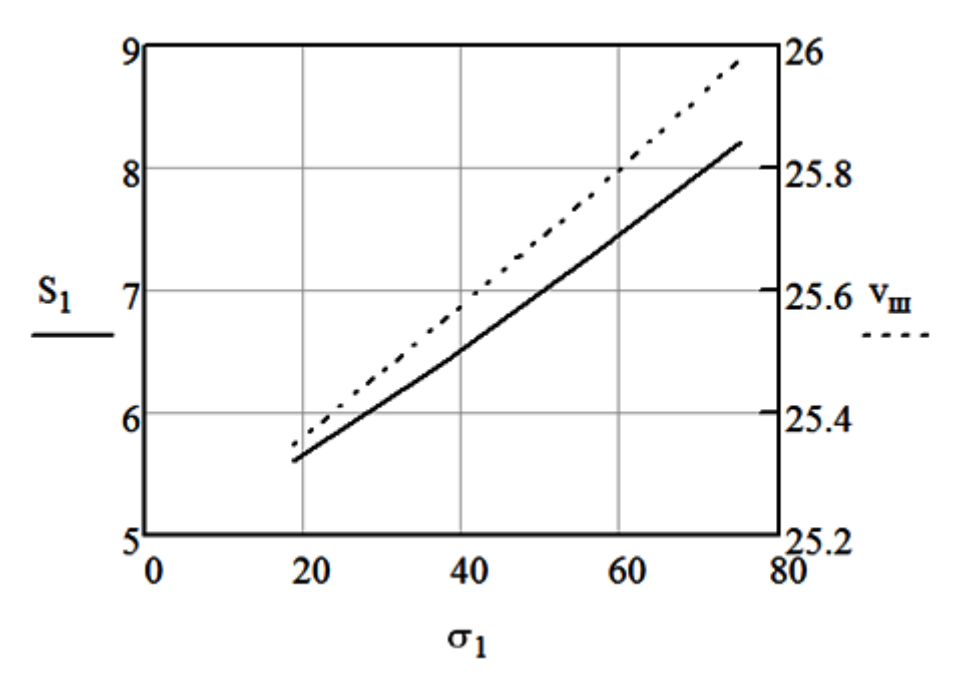

Рисунок 5.2 - Залежність випередження (S<sub>1</sub>) і швидкості виходу штаби з валків (v<sub>ш</sub>) від переднього натягнення  $\sigma_1$ .

## **5.5 Варіанти індивідуальних завдань № 5 б**

**Таблиця 5.3** – Вихідні дані для розрахунку переднього і заднього натягнення на випередження і швидкість виходу переднього кінця штаби з листового стана

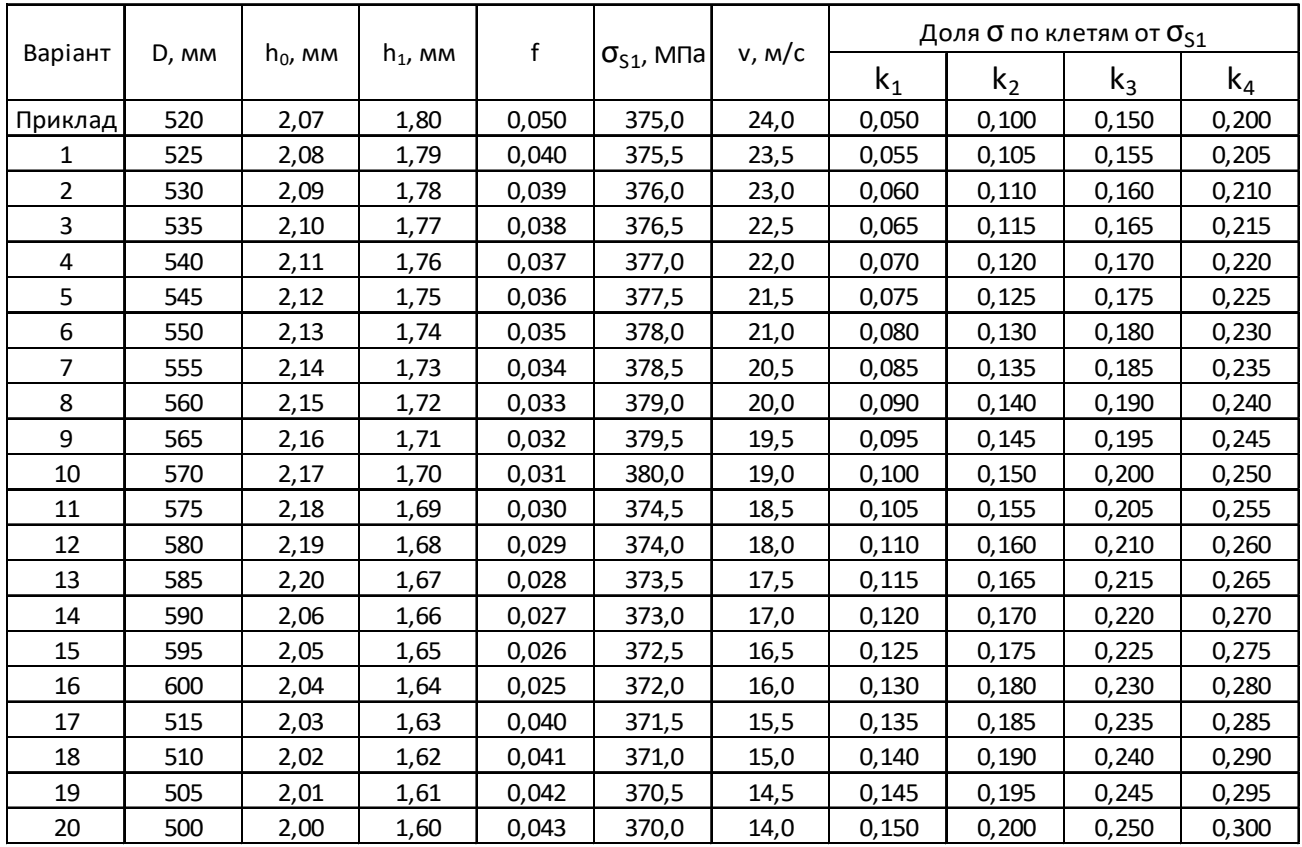